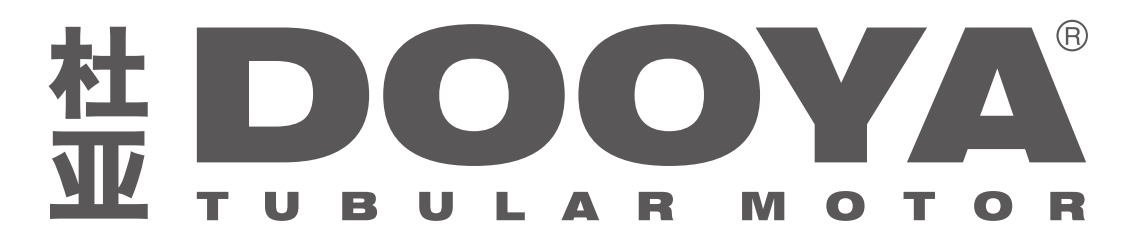

## Step 1 To pair a remote to a shade

- 1. Press and hold the learning button on the motor until it jogs and beeps 1 time
- 2. Press P2 on the remote (shade will jog and beep)
- 3. Press P2 on the remote (shade will beep)
- 4. Press the up or down arrow (shade will jog and beep 6 times) The remote is now linked to the shade/motor

(NOTE: If shade travels in opposite direction, PRESS and HOLD learning button for 2 jogs and 2 beeps then release. This will reverse motor direction).

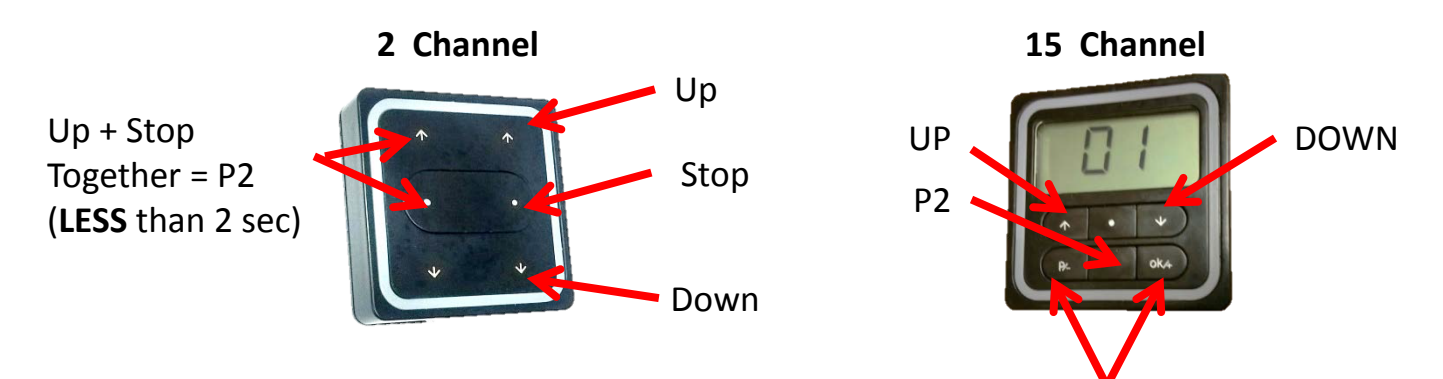

Channel selection

# Step 2 Limit setting Mode

- 1. Press P2 on the remote (shade will jog and beep)
- 2. Press the up arrow on the remote (shade will jog and beep)
- 3. Press P2 on the remote (shade will jog and beep 4 times to confirm you are in the limit setting mode) You can now set the limits

# Step 3 Setting Limits

## Adding a remote

- 1. Using the up or down buttons move the shade to the desired upper or lower position (for fine adjustment press P2 while shade is in motion, this will send shade into incremental jogging) press stop button when desired limit is reached. After correct limit position is reached, press the stop button 5 times (shade will jog and beep 1 time) indicating that the limit is set.
- 2. Using the up or down buttons move the shade to the desired upper or lower position (for fine adjustment press P2 while shade is in motion, this will send shade into incremental jogging) press stop button when desired limit is reached). After correct limit position is reached, press the stop button 5 times (shade will jog and beep 1 time) indicating that the limit is set.
- 3. If limits need to be adjusted after setting, go back to "limit setting Mode" and follow "setting Limits"

Start with the remote that currently works with the shade

- 1. Press P2 on working remote (shade will jog and beep)
- 2. Press P2 on working remote (shade will jog and beep)
- 3. Press P2 on remote to add (shade will jog and beep 7 times)

# Controlling multiple shades on a single channel (All day/All night)

- 1. Locate shade number on controller, press P2 ( shade will jog and beep)
- 2. Press P2 again (shade will jog and beep)
- 3. Scroll through channels until desired "ALL" channel number is reached
- 
- 5. Now that shade is controlled with the original channel number and the second "All" channel button
- 6. Repeat 1 4 above with up to 20 individual motors per channel.

4. Press P2 to add control of that shade to the specific channel number (shade will jog and beep 7 times)

#### Removing a remote

- 1. Start with the remote that currently works the shade
- 2. Press P2 on working remote
- 3. Press P2 on working remote
- 4. Press P2 on the remote to delete

# Replacing a lost remote

If a shade has been previously programmed but the remote has been lost 1. Press the learning button on the motor for 1 jog and beep 2. Press the up and down buttons on the new remote (shade will jog and beep) 3. The new remote has been added to the shade. The shade will have the same settings as with the

- 
- 
- previous remote.

# Adjusting Motor Speed Slow-Standard-Fast

To raise speed, press UP + STOP together, (for 2 channel remote you must press buttons for MORE than 2 sec), motor will jog to confirm

To reduce speed, press DOWN + STOP together, motor will jog to confirm

### What Motor Jogs Mean

- 1. A single jog = To "pair" a remote to a new motor
- 2. Two jogs = Reverse motor direction
- 3. Three jogs = Factory reset

**FCC Warning:** 

1. This device complies with Part 15 of the FCC Rules. Operation is subject to the following two conditions:

(1) This device may not cause harmful interference.

(2) This device must accept any interference received, including interference that may cause undesired operation.

2. Changes or modifications not expressly approved by the party responsible for compliance could void the user's authority to operate the equipment.

NOTE: This equipment has been tested and found to comply with the limits for a Class B digital device, pursuant to Part 15 of the FCC Rules. These limits are designed to provide reasonable protection against harmful interference in a residential installation.

This equipment generates uses and can radiate radio frequency energy and, if not installed and used in accordance with the instructions, maycause harmful interferenceto radio communications. However, there is no guarantee that interference will not occur in a particular installation. If this equipment does cause harmful interference to radio or television reception, which can be determined by turning the equipment off and on, the user is encouraged to try to correct the interference by one or more of the following measures:

Reorient or relocate the receiving antenna.

Increase the separation between the equipment and receiver.

Connect the equipment into an outlet on a circuit different from that to which the receiver is connected.

Consult the dealer or an experienced radio/TV technician for help.